### Esercizio 8

- × Progettare la seguente base di dati: **Scuola Secondaria**
	- Si vuole rappresentare la **base dati di una scuola secondaria**, ad esempio un liceo.
	- Gli **insegnanti** hanno un codice fiscale, un nome e un cognome. Alcuni insegnano anche in altre **scuole**. Di questi si vogliono rappresentare tali scuole, con codice e nome della scuola, e comune e regione in cui questa si trova. Di tutti gli insegnanti si vuole rappresentare il comune di residenza e di nascita, con un codice del comune, il nome e la regione.
	- Ogni docente insegna in diverse **classi**, in genere più di una **materia**. Le classi sono descritte da un anno e da una lettera (esempio *Seconda A*). Le materie sono descritte da un codice e un nome. Si vuole inoltre rappresentare il numero di ore settimanali di insegnamento di ogni materia insegnata da ogni docente per ognuna delle classi in cui insegna (ad esempio Mario Rossi insegna *Italiano* alla *Terza B* per tre ore alla settimana).

# Esercizio 8 (continua…)

- Le materie hanno diversi **argomenti**, descritti da un codice progressivo (ad es. argomento 1, 2, …) univoco relativamente alla specifica materia, da un nome, e da un numero di ore di insegnamento richiesto. Degli argomenti interessa conoscere anche le propedeuticità (ad esempio il modello relazionale è propedeutico all'SQL). Si assume che la propedeuticità coinvolga solo argomenti della stessa materia.
- Gli **studenti** sono descritti dal codice fiscale, dal nome, dal cognome, e dal comune di residenza. Gli studenti stranieri sono descritti anche dalla nazione di origine. Per ogni studente si vuole rappresentare la classe di appartenenza e il voto (solo uno per semplicità) conseguito (se conseguito) in ogni argomento di ogni materia.
- Si è interessati anche a rappresentare eventuali **legami di parentela** tra gli studenti, con il grado di parentela.

#### Esercizio 8

#### × **Progettazione**

- 1. Progettazione concettuale: modello E-R
- 2. Progettazione logica: modellare con il modello relazionale i dati rappresentati dal diagramma E-R (tabelle, relazioni, attributi, chiavi e vincoli di integrità)

#### × **DDL**

1. Modellare le tabelle appena progettate tramite MySQL Workbench

#### × **Creazione del database**

- 1. Tramite il **forward engineering**, generare automaticamente uno script SQL che definisca il database modellato
- 2. Eseguire lo script generato al fine di creare il database modellato
- 3. Popolare il DB con dei dati a piacere per mezzo di Workbench (è possibile farlo cliccando, per la tabella da popolare, l'icona cerchiata qui sotto in rosso e aggiungere le entry manualmente in «Result Grid»

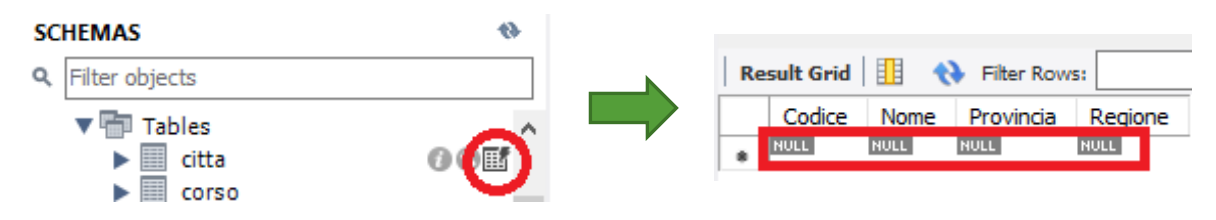

- × **Interrogazione** scrivere ed eseguire le interrogazioni seguenti:
	- 1. Selezionare i docenti il cui cognome termina con la lettera "i"
	- 2. Selezionare gli studenti con nome, cognome e classe a cui appartengono

### Esercizio 8 – Modello ER

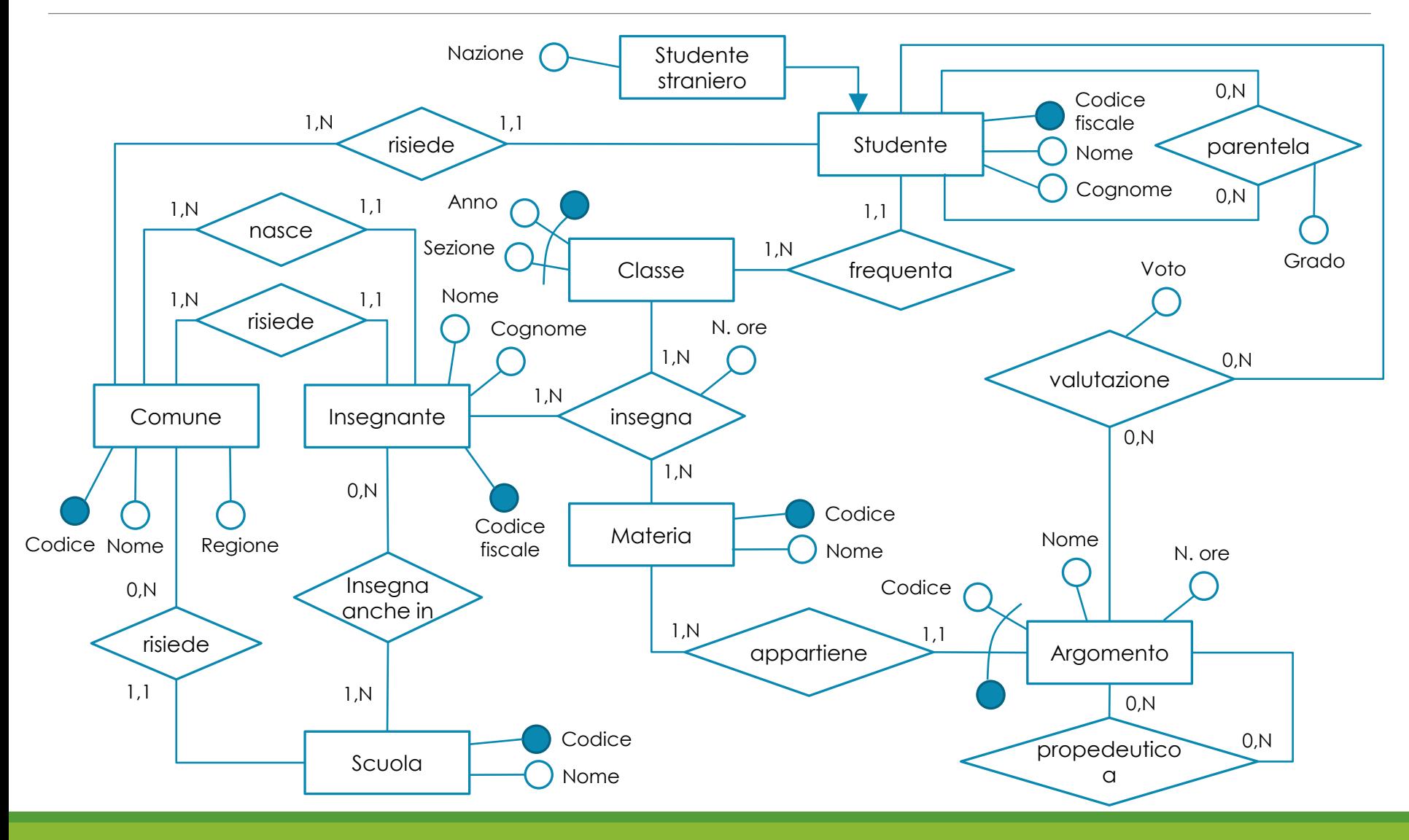

### Esercizio 8 – Modello relazionale

- × **comune** (codice, nome, regione)
- × **scuola** (codice, nome, comune)
	- *comune* è una chiave esterna verso *codice* in *comune*
- × **insegnante** (codice\_fiscale, nome, cognome, comune\_residenza, comune\_nascita)
	- *comune\_residenza* e *comune\_nascita* sono chiavi esterne verso *codice* in *comune*
- × **insegnamento\_altra\_scuola** (insegnante, codice\_scuola)
	- *insegnante* è una chiave esterna verso *codice\_fiscale* in *insegnante*
	- *codice\_scuola* è una chiave esterna verso *codice* in *scuola*
- × **materia** (codice, nome)
- × **argomento** (codice, codice\_materia, nome, ore)
	- *codice\_materia* è una chiave esterna verso *codice* in *materia*
- × **propedeuticità** (materia, argomento\_prima, argomento\_dopo)
	- *argomento\_prima* e *argomento\_dopo* sono chiavi esterne verso *codice* in *argomento*
	- *materia* è una chiave esterna verso *codice\_materia* in *argomento*
- × **classe** (anno, sezione)

## Esercizio 8 – Modello relazionale

- × **insegnamento** (insegnante, codice\_materia, classe\_anno, classe\_sezione, ore\_settimanali)
	- *insegnante* è una chiave esterna verso *codice\_fiscale* in *insegnante*
	- *codice\_materia* è una chiave esterna verso *codice* in *materia*
	- *classe\_anno* e *classe\_sezione* sono una chiave esterna **composta** verso *anno* e *sezione* in *classe*
- × **studente** (codice\_fiscale, nome, cognome, comune\_residenza, classe\_anno, classe\_sezione, nazione)
	- *comune\_residenza* è una chiave esterna verso *codice* in *comune*
	- *classe\_anno* e *classe\_sezione* sono una chiave esterna **composta** verso *anno* e *sezione* in *classe*
	- *nazione* è NULL se lo studente non è straniero
- × **parentela** (studente1, studente2, grado)
	- *studente1* e *studente2* sono chiavi esterne verso *codice\_fiscale* in *studente*
- × **valutazione** (codice\_materia, codice\_argomento, studente, voto)
	- *codice\_materia* e *codice\_argomento* sono una chiave esterna **composta** verso *codice* e *codice\_materia* in *argomento*
	- *studente* è una chiave esterna verso *codice\_fiscale* in *studente*

# Esercizio 8 – Modellazione in Workbench

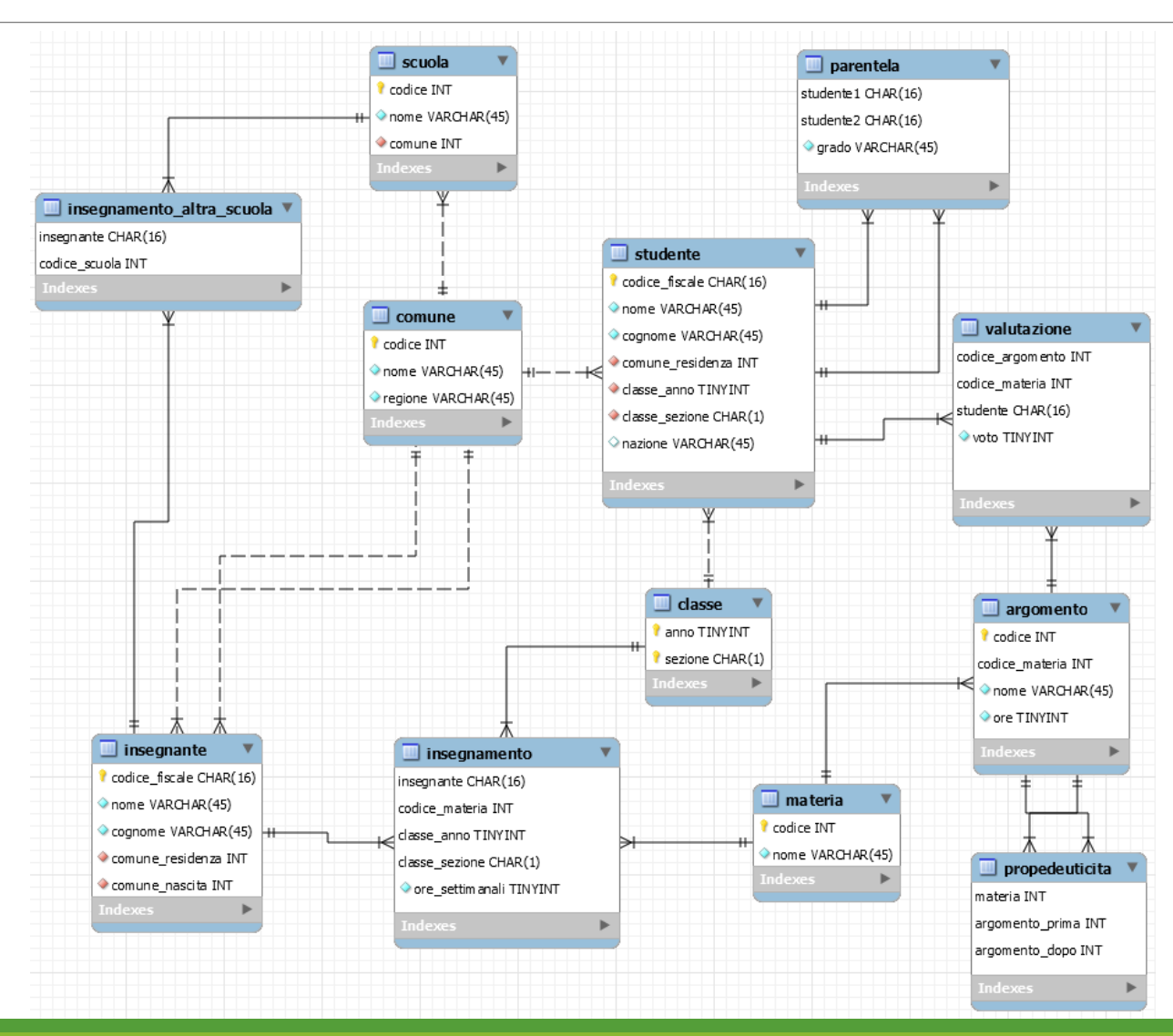

# Esercizio 8 – Interrogazioni

1. Selezionare i docenti il cui cognome termina con la lettera "i"

SELECT \* FROM insegnante WHERE cognome LIKE "%i";

- 2. Selezionare gli studenti con nome, cognome e classe a cui appartengono Notare che la **condizione di join è** 
	- Con **join implicito**… ○ … o in modo equivalente con **join esplicito** SELECT s.nome, s.cognome, c.anno, c.sezione FROM studente AS s INNER JOIN classe AS c ON s.classe\_anno = c.anno AND s.classe\_sezione = c.sezione; **composta**! È necessario poiché la chiave primaria della tabella *classe* è una **chiave composta**. SELECT s.nome, s.cognome, c.anno, c.sezione FROM studente AS s, classe AS c WHERE  $s$ .classe\_anno = c.anno AND s.classe\_sezione = c.sezione;